Adobe Photoshop 2021 (Version 22.4.2) Product Key Free

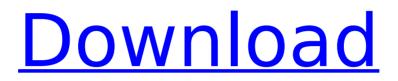

# Adobe Photoshop 2021 (Version 22.4.2) Crack With Key For Windows [April-2022]

Unlike Adobe's newer and more expensive Adobe Elements, which is aimed primarily at photo manipulation, Photoshop is a general-purpose, multi-purpose, tool-filled package of no fewer than 200 different tools. With the release of Photoshop CS6, Adobe is including 19 of their best-selling PS Elements features. You can purchase Photoshop Elements for as little as \$49. Creating a New Document with Photoshop Using Photoshop to create a new document is very similar to opening a new image in an image editing software package. After you've opened Photoshop, however, you will be able to choose either the Open menu or the File menu. On Windows operating systems, the Open menu is located at the far left of the Photoshop menu bar. On Mac operating systems, the File menu is the one labeled with the word File. From here, you can create a new document in any of the following ways: Open: This option opens the drop-down menu with access to all of the preset document types and the Save and Save As dialog boxes. From the drop-down menu, you can also open a new document from any of the following options: Photoshop: This option opens a new Photoshop document. New: This option opens a new, blank Photoshop document. Photo Album: This option opens a new, blank Photoshop document that's automatically named after the currently open photo in your photo browser or in the Import dialog box. This is an excellent choice for newbies because it enables them to access all of the predefined options provided in the preset document types in all of the projects that they use frequently. Select File: This option opens a new blank document. The Save dialog box appears. New Document: This option is the first choice on the Save dialog box. It saves a Photoshop document with the same name as the current document, which you opened. Save As: This option enables you to save the current document using a custom filename. The Save as type drop-down menu enables you to choose from a limited selection of popular document types. You can also save the document as a IPEG, TIFF, or PDF file. The Save as type drop-down menu, in the upper-right corner, is illustrated in Figure 8-1. \*\*Figure 8-1:\*\* Use this menu to save files. Open a File in Photoshop After opening a Photoshop document, you may

### Adobe Photoshop 2021 (Version 22.4.2) Crack [Mac/Win] [April-2022]

It also has built-in filters, camera raw processing, and easy access to color profiles and other color-related features. The list of features is quite similar to the features of the \$900 Adobe Photoshop, with a few tweaks here and there. The main difference between the two versions is the in-app support: you have to pay \$29 for the Adobe Photoshop but you get up to 49% off with the Adobe Photoshop Elements. You'll only need this app if you're doing complex image editing in Photoshop and you don't want to break your phone. I'm a certified photographer so Photoshop is my go-to for editing photos but many of you do graphic design and illustrations. If your graphics and images are more complex than a simple Instagram filter, or if you want access to all the features of Photoshop, you should upgrade to Photoshop. If you do all the work digitally, you're probably using Elements. This slideshow requires JavaScript. If you don't need every feature Photoshop has to offer and you have no plan to use Photoshop's advanced toolset, you can save tons of money by buying Adobe Photoshop Elements. If you're part of the low-end market — a not-so-well-off enthusiast like me, for example, or just want to edit images from your iPhone — you'll get a lot of value from this app. 3 Best Adobe Photoshop Elements Alternatives for iOS There are guite a few apps on the App Store that allow you to edit images, create new photos, and design websites. Here's how all the apps measure up. VSCO You'll find VSCO everywhere you look. It's a photo editing application that blends the best of HDR, high dynamic range, and low-light photography. VSCO is an affordable photo

editing app that you can use on both iOS and Android devices. But if you're looking for a complete solution, this is not for you. VSCO is expensive, \$39.99. That's a steep price for a photo editor. A lot of apps in this price range — including FreePhotography and iPhoto — offer only basic photo editing tools like red-eye correction, white balance, and RAW files. VSC 388ed7b0c7

## Adobe Photoshop 2021 (Version 22.4.2) [Updated] 2022

The Dodge tool uses a small brush to add and remove color from an image. The Burn tool, also called the Burn Selection tool, uses a brush-like stylus to remove parts of an image. The Gradient tool allows you to draw and create bezier curve lines, which are useful in creating certain types of graphics or gradients. This tool can also be used for the effects of blending colors together. The Healing Brush tool is similar to the Clone Stamp in that it can copy pixels from a different area of the image. The Healing Brush is more versatile, however, because it can also fill areas with colors, and so it can be used to smooth textures and repair minor damage. The Liquify tool allows you to transform one part of an image by moving, rotating, and warping its pixels. It's useful for manipulating an image. Lavers allow you to create a stack of different images, keeping them separate so that you can modify them with the tools and editing features of Photoshop without affecting the other layers. The Pen tool, also called the Brush tool, uses a special stylus that can be customized with various settings. These settings can include brush size, hardness, spacing between brushstrokes, and even the angle of the brush. The Sharpen tool is used to bring out the details in an image. It also increases the contrast. The Shadows/Highlights tool can bring out details in an image that were originally too dark or too bright. The Text tool allows you to put text on an image. The Camera Raw filter is useful for opening, enhancing, and cleaning RAW files from digital cameras. The Zoom tool allows you to zoom in and out of images. The Crop tool can be used to remove unwanted parts of an image, such as the top or bottom of an image. This is often necessary in order to fit the whole image in the computer's window. You can also use this tool to crop images to remove unwanted features like a person's hat. The Eraser tool helps to erase unwanted areas of an image. The Threshold tool is useful for detecting edges. The Tint tool allows you to change the color of an image. The Dodge tool can be used to change the color of an image from one color to another. The Gradient tool allows you to create bezier curve lines. The Healing tool, also called the Clone tool, enables you to "erase

#### What's New In?

\* Use the Eraser tool to erase parts of an image \* Use the Clone Stamp tool to duplicate or copy areas of an image \* Use the Refine Edge tool to fine-tune the appearance of the edges in an image \* The Healing Brush makes it easy to remove dust, scratches, and other small blemishes from an image \* The Smudge tool can be used to smooth out rough edges \* The Gradient tool allows you to adjust the intensity and angle of a background \* The Live Paint brush makes it possible to draw directly on images \* The Auto Paint Bucket fills in an image with a color or gradient \* The Pen tool lets you draw freehand on images \* The Paint Bucket tool can be used to fill in an area of an image with color or gradient \* The Gradient tool lets you draw on an image and adjust the angle or intensity of the background color There are other brushes you can use, including: \* The Build Art brush: Paint with an image. \* The Eraser: Select an area and erase it. \* The Fill Paint bucket: Fill in an area with color or a gradient. \* The Path: Create a vector path from scratch. Smudging is a great way to soften rough edges and will improve the appearance of a print. Here's how it works: \* Choose the Smudge tool and select the desired brush size. This is usually a 50% opacity and works best on areas of the image where there are relatively little detail. \* Gently press the brush stroke into the image area. You can use the Normal blending mode for this process, which usually looks best on solid or light backgrounds and is suitable for blending text and images together. You can also apply various artistic effects or styles to images in Photoshop to give them a special look. Here are some of the more common ones: \* The Puppet Warp filter warps an image into another image. \* The Stroke filter lets you draw a line or paint directly over an image. \* The

Blade filter lets you create a frame that is bound to the edges of an image. \* The PinHole filter allows you to blur an image. \* The Screen filter lets you change the contrast of an image. \* The BleachByAmount filter bleaches parts of an image with a specific amount of

#### System Requirements:

Minimum: OS: Windows Vista / 7 Processor: Intel Pentium 4 2.4GHz or higher Memory: 1 GB RAM Graphics: 1024x768 DirectX9 capable, DX11 capable or compatible OpenGL DirectX: Version 9.0c or later Hard Drive: 20 GB available space Recommended: OS: Windows 7 / 8 Processor: Intel Core i3, 2.4GHz or higher Memory: 2 GB RAM Graphics: 1280x800 DirectX9 capable

Related links:

https://shelsvorganicstore.com/wpcontent/uploads/2022/07/Adobe Photoshop 2021 Version 2210.pdf https://sigenciterdelimoga.wixsite.com/abidup/post/adobe-photoshop-license-code-keygen-forpc-latest http://czujkomus.yolasite.com/resources/Photoshop-2021-version-22-Free-Download-X64.pdf https://happybirthday2me.com/wp-content/uploads/2022/07/cherfarr.pdf https://lightsout.directory/wpcontent/uploads/2022/07/Adobe Photoshop 2022 Torrent Activation Code 3264bit.pdf https://alvsonsicilia3761u.wixsite.com/tratunwilka/post/adobe-photoshop-hack-patch-productkev-win-mac-april-2022 https://rossaylerpdg.wixsite.com/tararacto/post/photoshop-2022-jb-keygen-exe https://tueventoenvivo.com/wpcontent/uploads/2022/07/Adobe Photoshop CC 2014 Product Key Free.pdf https://louistomlinsonfrance.com/wp-content/uploads/2022/07/Photoshop 2022 Version 2301 Patch full version Free Download Updated2022.pdf https://trello.com/c/gytKGWEa/114-adobe-photoshop-2022-patch-full-version-registration-code https://trello.com/c/Cx1v0l2l/92-adobe-photoshop-cs4-kevgen-generator-download-for-pcmarch-2022 https://cb4.travel/wp-content/uploads/2022/07/faundava.pdf https://www.vallemare.info/wp-content/uploads/2022/07/Photoshop CC 2018.pdf https://trello.com/c/xcCbzLee/120-adobe-photoshop-2020-version-21-crack-serial-number-withlicense-code-free-download https://trello.com/c/GgY9gRNA/114-photoshop-cc-2015-version-16-product-key-download-pcwindows-updated-2022 http://pishealhde.yolasite.com/resources/Photoshop-2022-Keygen--License-Keygen.pdf http://torbayexperts.com/wp-content/uploads/2022/07/kiriatle.pdf https://www.linkmystores.com/wp-content/uploads/2022/07/zarzym.pdf http://anhhotgirls.com/wp-content/uploads/2022/07/laggrai.pdf http://escortguate.com/wp-content/uploads/2022/07/abrosm.pdf http://www.kacepma.org/wpcontent/uploads/2022/07/Adobe Photoshop 2021 Version 2201.pdf https://trello.com/c/fu35tDaV/66-adobe-photoshop-cs3-keygen-crack-serial-key https://eat-now.no/wp-content/uploads/2022/07/Photoshop CS5-1.pdf http://ballyhouracampervanpark.ie/wpcontent/uploads/2022/07/Photoshop 2021 Version 2242.pdf https://guebenthecomonsa.wixsite.com/sandrotene/post/adobephotoshop-2021-version-22-3-1-free-win-mac-latest-2022 https://allweboutreach.com/wp-content/uploads/2022/07/guaern.pdf http://www.labonnecession.fr/wpcontent/uploads/2022/07/Photoshop 2022 Version 2302-1.pdf https://wakelet.com/wake/GN7ciZfZFdGvOpcgwggig

https://trello.com/c/1W9wbEDU/52-photoshop-2022-version-231-serial-key-download-forwindows-latest-2022 https://trello.com/c/gN8SM2gu/70-photoshop-2020-version-21-crack-mega-license-keyupdated-2022